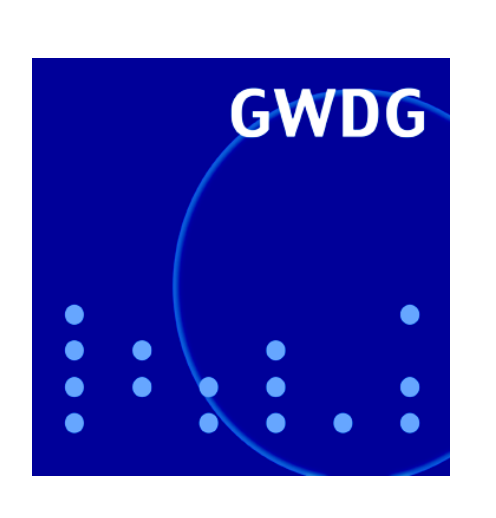

**Neue Organisationsstruktur der GWDG**

**Öffnungszeiten um Weihnachten und Neujahr**

**Automatische Virenund Würmerwarnung**

**Entfernung von Würmern**

**21. DV-Treffen der Max-Planck-Institute**

**GWDG Nachrichten 12 / 2004**

**Gesellschaft für wissenschaftliche Datenverarbeitung mbH Göttingen**

# **Inhaltsverzeichnis**

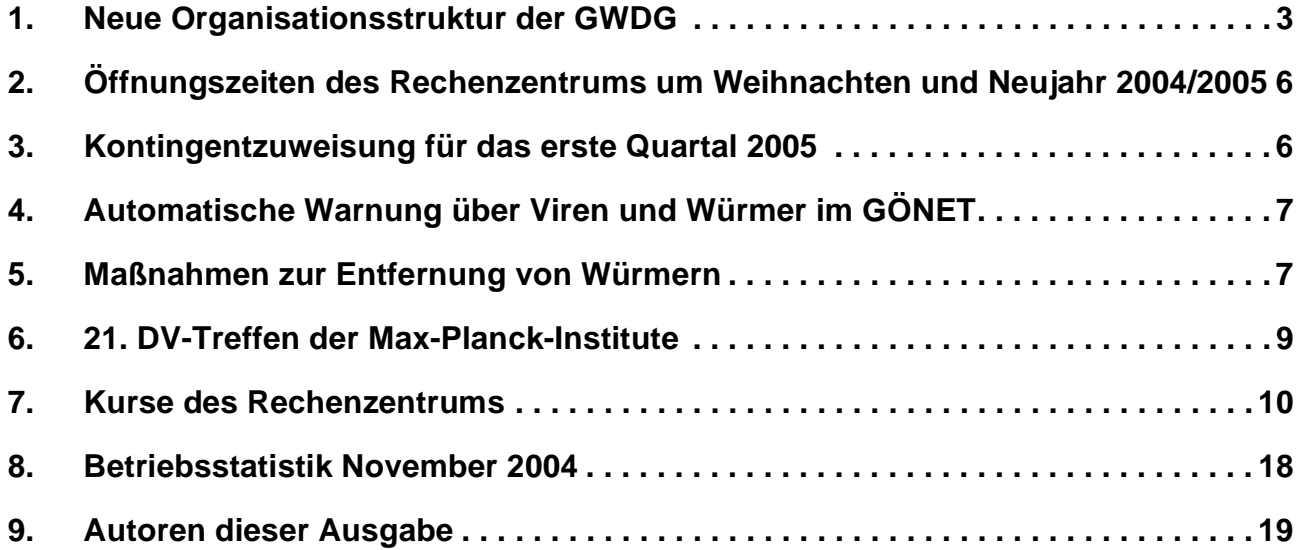

# **GWDG-Nachrichten für die Benutzer des Rechenzentrums**

## **ISSN 0940-4686**

27. Jahrgang, Ausgabe 12 / 2004

**http://www.gwdg.de/GWDG-Nachrichten**

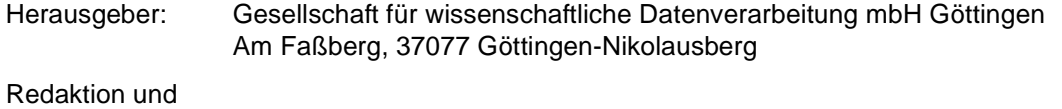

Herstellung: Dr. Thomas Otto Tel.: 0551 201-1828, E-Mail: Thomas.Otto@gwdg.de

## <span id="page-2-0"></span>**1. Neue Organisationsstruktur der GWDG**

Die vergangenen zehn Jahre haben im Bereich der Informationstechnologie (IT) und der Telekommunikation (TK) umfangreiche Veränderungen und große technologische Fortschritte mit sich gebracht. Parallel dazu konnte die Entwicklung der Universitäts- und Forschungsrechenzentren hin zu IT/TK-Dienstleistungs- und Kompetenzzentren moderner Prägung weitgehend abgeschlossen werden. Die internen organisatorischen Strukturen der Rechenzentren und Dienstleistungseinrichtungen müssen mit diesen Entwicklungen selbstverständlich Schritt halten und optimal auf die veränderten Rahmenbedingungen und technologischen Neuerungen abgestimmt werden.

Die GWDG hat die Entwicklung der wissenschaftlichen Rechenzentren zu Dienstleistungs- und Kompetenzzentren entscheidend mitgeprägt. Sie hat z. B. im Jahr 1993 den ersten umfangreichen Dienstleistungskatalog im universitären Umfeld in Deutschland veröffentlicht. Im Jahr 2004 wurde nun die Organisationsstruktur der GWDG erneuert. Die neue Struktur ist konsequent auf die unterschiedlichen Dienstleistungsbereiche ausgerichtet. Die bis jetzt noch teilweise vorhandene Orientierung an Betriebssystem- und Hardwareplattformen tritt nun in den Hintergrund. Die Organisation soll die Zusammenarbeit von Kolleginnen und Kollegen, die an verwandten IT-Leistungen arbeiten, bestmöglich unterstützen. Die Frage, auf welchen Systemen die Leistungen realisiert sind, soll, bezogen auf die Organisation, an Bedeutung verlieren.

Weiter ist es der GWDG wichtig, das Leistungsspektrum zu erweitern und zu vertiefen, das außerhalb der Kernarbeitszeiten am frühen Morgen und abends für die Kunden verfügbar ist.

Ein Hauptgesichtspunkt bei der Planung der Organisationsstruktur war aber immer, bewährte Beziehungen an der Kundenschnittstelle beizubehalten. Die neue Organisation wird die internen Prozesse im positiven Sinn verändern, in den "Außenbeziehungen" zu Kunden und Anwendern wird eine weitgehende Kontinuität gewährleistet.

Die Abbildung 1 gibt einen Überblick über die Arbeitsgruppen und ihre Aufgaben- und Verantwortungsbereiche, die in den folgenden Abschnitten näher beschrieben werden. Ein komplettes Organigramm findet sich in Abbildung 2 am Ende dieses Artikels.

Die neue Organisationsstruktur gilt seit dem 01.12.2004.

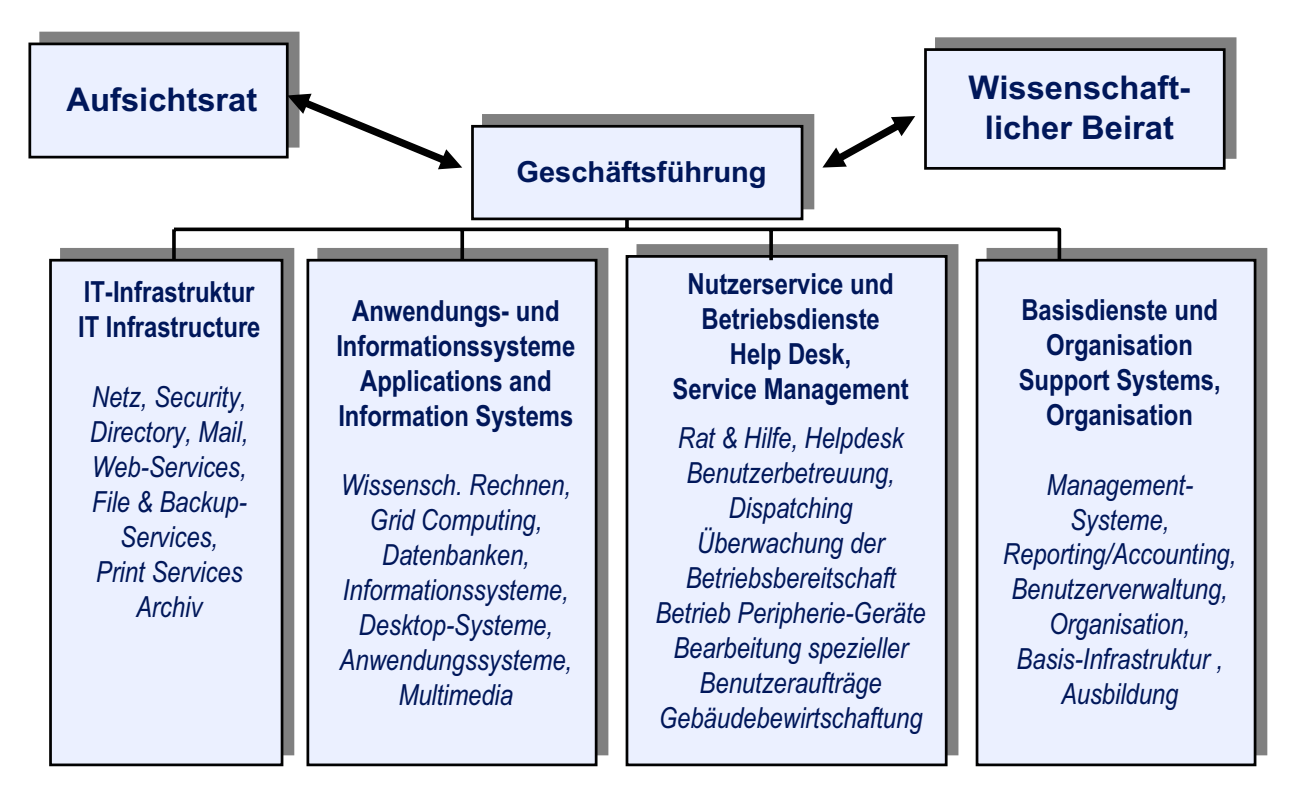

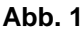

## 1.1 Die Arbeitsgruppe ..IT-Infrastruktur"

Zu den wichtigsten Aufgaben der Arbeitsgruppe "IT-Infrastruktur" gehören die Bereitstellung und Betreuung der für ein modernes IT-Umfeld unverzichtbaren zentralen Ressourcen sowie ihre Integration in ein verteiltes kooperatives Versorgungskonzept.

Im Bereich der Datennetze ist sie für Betrieb, Pflege und Ausbau der aktiven Komponenten des GÖNET und für die Anbindung an das Wissenschaftsnetz G-WiN verantwortlich.

Im Bereich "Authentifizierung und Verzeichnisdienste" stellt sie die erforderlichen Server und Services bereit (LDAP-Server, Active Directory, Metadirectory-Server und PKI-Infrastruktur). Darauf aufbauende Dienste, wie z.B. eine automatisierte Softwareverteilung für Betriebssysteme und Anwendungen, unterstützen den Betrieb von Arbeitsplatzrechnern in den Instituten.

Der Betrieb der zentralen File-, Archiv- und Backupserver inklusive der dafür benötigten SAN-Infrastruktur gehört ebenso zu ihren Aufgaben wie Aufbau und Betreuung der zentralen Druck- und Plotserver der GWDG.

Im Bereich Basisapplikationen fällt die Bereitstellung flexibler Mailservices der GWDG in den Zuständigkeitsbereich dieser Arbeitsgruppe.

Schließlich gehören die Entwicklung, Umsetzung und Aktualisierung von geeigneten IT-Sicherheitskonzepten für den Bereich der wissenschaftlichen Datenverarbeitung ebenfalls zu ihren Kernaufgaben.

Die Arbeitsgruppe ist insbesondere in die Realisierung des GÖ\*-Projektes "Integriertes Informationsmanagement aus dem Wissenschaftsstandort Göttingen" eingebunden. Hier soll ein Göttinger IT-Verbund realisiert werden, der Forschung und Lehre sowie Dienstleistungen für die beteiligten Nutzergruppierungen mit höchster Effizienz unterstützt (vgl. GWDG-Berichte 64 und 65).

#### 1.2 Die Arbeitsgruppe "Anwendungs**und Informationssysteme"**

Die Arbeitsgruppe "Anwendungs- und Informationssysteme" betreibt Systeme für die in Forschungsprojekten eingesetzten Methoden der Datenverarbeitung. Dabei wird sie in der Betreuung von Hardware, Vernetzung und Systemsoftware von den Arbeitsgruppen "IT-Infrastruktur" und "Basisdienste und Organisation" unterstützt.

Für das wissenschaftliche Rechnen beschafft die Arbeitsgruppe leistungsfähige Rechnersysteme für parallele und sequentielle Anwendungen und integriert diese in ein einheitliches System zur Verwaltung aller Rechnerressourcen. Sie stellt auf diesen Rechnern Anwendungspakete zur Verfügung und unterstützt Nutzer in der Entwicklung eigener Anwendungen durch Bereitstellung der notwendigen Softwareumgebung sowie durch Beratung und Kooperation.

Multimediatechniken wie Videoerzeugung und -verteilung zur Darstellung von Forschungsergebnissen werden von der Arbeitsgruppe unterstützt. Mit dem Betrieb von Videokonferenzsystemen erleichtert die Arbeitsgruppe ortsübergreifende Zusammenarbeit an wissenschaftlichen Projekten.

Die Konfiguration und Betreuung standardisierter Arbeitsplätze ist ein weiteres Feld der Arbeitsgruppe, das der weiten Verbreitung des Einsatzes der DV im Forschungsprozess dient.

Die zukunftsweisende Form des Nutzerzugriffs auf DV-Ressourcen ist das Grid. Die Arbeitsgruppe "Anwendungs- und Informationssysteme" beteiligt sich an der Entwicklung von Grid-Konzepten und der Realisierung von Grid-fähigen Anwendungen.

Diese Arbeitsgruppe bietet zahlreiche Informationssysteme an, die neben reinen Datenbankanwendungen unter Oracle auch Recherche-Systeme sowie Bibliothekssysteme, speziell Aleph für die MPG, und reine Informationsserver umfassen. Das Projekt "Digitale Langzeitarchivierung" fällt in den Bereich dieser Arbeitsgruppe. Hierzu gehört neben einigen bereits begonnenen Langzeitarchivierungsvorhaben auch das Kooperationsprojekt KOPAL, das mit den Partnern DDB, SUB und IBM unter Förderung mit Drittmitteln durchgeführt wird (s. GWDG-Nachrichten 11/2004).

## **1.3** Die Arbeitsgruppe "Nutzerservice **und Betriebsdienste"**

Die Arbeitsgruppe "Nutzerservice und Betriebsdienste" dient in erster Linie als Schnittstelle der GWDG zum Kunden. Sie unterstützt die Benutzer mit Rat und Hilfe, dabei u.a. durch lokale Beratung, telefonische Hotline, E-Mail-Support und die Annahme von Störungs- bzw. Fehlermeldungen. Nicht sofort lösbare Probleme werden zur sachgerechten Bearbeitung an die zuständigen Kolleginnen und Kollegen weitergeleitet.

Im Rahmen der Benutzerbetreuung werden auch die administrativen Aufgaben wahrgenommen. Hierzu gehören z.B. die Benutzerverwaltung, die Kursanmeldungen, die Zuweisung von Rechen- und Druckkontingenten und die Verteilung von Software.

Hinsichtlich der Betriebsdienste ist die Arbeitsgruppe wesentlich verantwortlich für die Überwachung der Betriebsbereitschaft der Netze und Rechner bei der GWDG und im GÖNET sowie für den Betrieb aller Peripheriegeräte. Diese Dienste werden durch einen bedienten Mehrschichtbetrieb werktags von 7.10 bis 23.00 Uhr sowie samstags von 10.00 bis 18.00 Uhr gewährleistet.

Darüber hinaus gehört die Gebäudebewirtschaftung in den Zuständigkeitsbereich dieser Arbeitsgruppe.

#### **1.4 Die Arbeitsgruppe "Basisdienste und Organisation"**

Die Arbeitsgruppe "Basisdienste und Organisation" wird die grundlegenden Dienste bereitstellen, um einen reibungslosen Betrieb des Rechenzentrums zu gewährleisten.

Zu diesen Diensten gehört die Versorgung der GWDG mit der nötigen Elektrizität einschließlich der Klimaanlage, die die Rechner und die anderen Geräte vor einem Temperaturkollaps bewahrt. Das passive Datennetz innerhalb des GÖNET wird in Abstimmung mit der Arbeitsgruppe "IT-Infrastruktur" geplant, aufgebaut und betriebsbereit gehalten.

An der Kundenschnittstelle wird von der Arbeitsgruppe ein Helpdesk-System betrieben, damit Fehlermeldungen sowie Anfragen und Wünsche der Benutzer zeit- und sachgerecht von einer kompetenten Mitarbeiterin oder einem kompetenten Mitarbeiter bearbeitet werden können. Weitere Management-Systeme sollen integriert werden, um Fehler in den Netzen und Rechenanlagen automatisch erkennen und gleich beheben zu können.

Die Benutzerverwaltung soll an die Vorgaben im GÖ\*-Projekt angepasst werden. Insbesondere ist die elektronische Aufnahme der Benutzerdaten und die weitere automatisierte Bearbeitung geplant.

Die allgemeine Organisation umfasst die Öffentlichkeitsarbeit der GWDG, das Veranstaltungsmanagement mit angepassten Datenbanken, die Optimierung der innerbetrieblichen Prozesse und den Abschluss geeigneter Softwareverträge sowie die Verwaltung der Bibliothek mit EDV-Literatur.

Zur allgemeinen Ausbildung gehören die Planung von Kursen für die Benutzer, der Ausbildungsgang "Elektronikerin/Elektroniker für Geräte und Systeme" für Auszubildende nach ihrer Schulzeit und die Betreuung der Internet-Hotline, die für die Studierenden der Universität Göttingen geeignete Computer-Arbeitsplätze zur Verfügung stellt.

> Grieger, Haan, Handke, Heise, Koke, Neumair, Suren, Wagenführ

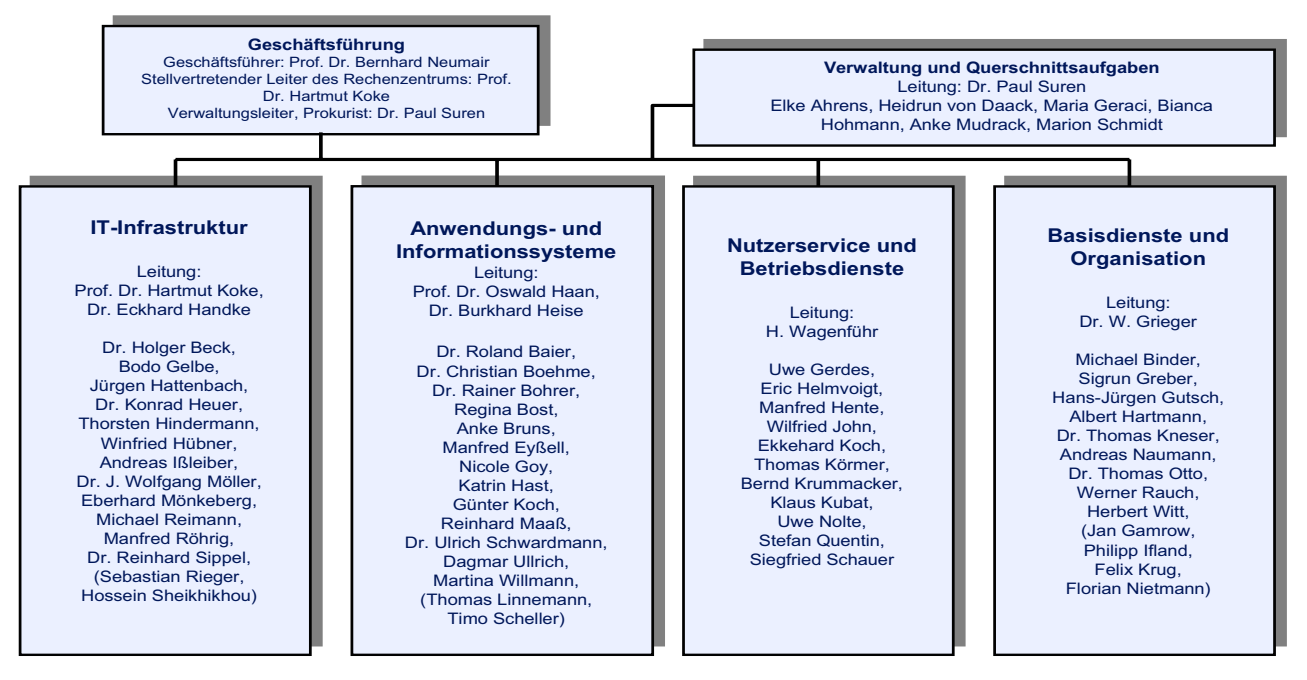

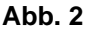

# <span id="page-5-0"></span>**2. Öffnungszeiten des Rechenzentrums um Weihnachten und Neujahr 2004/2005**

Die Öffnungszeiten des Rechenzentrums zwischen Weihnachten 2004 und Neujahr 2005 sind in der nachfolgenden Grafik übersichtlich dargestellt:

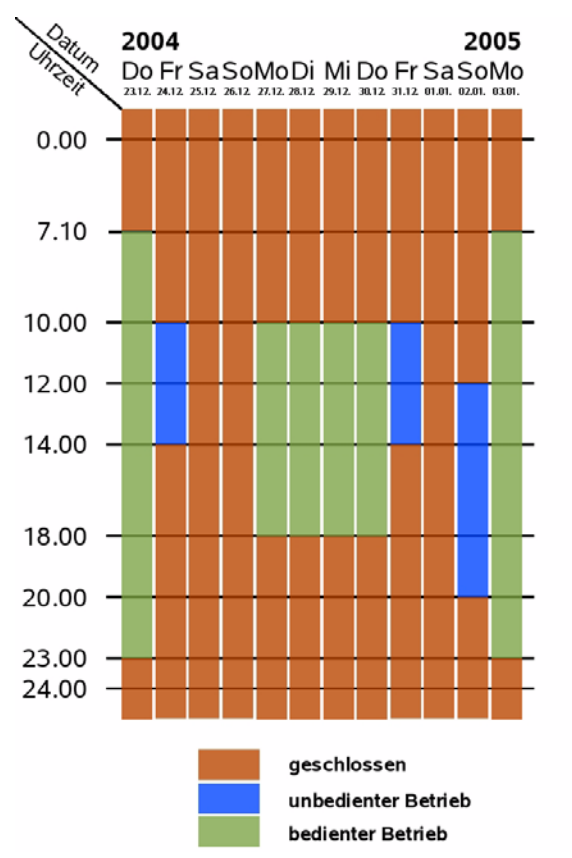

Dabei bedeutet **geschlossen**, dass die Rechenanlagen und Netze in Betrieb sind, dass das Rechenzentrum aber geschlossen und kein Betriebspersonal anwesend ist. Die Betriebsbereitschaft der Rechenanlagen und Netze wird durch freiwillige Mitarbeiter gewährleistet.

**Unbedienter Betrieb** bedeutet, dass die Rechenanlagen und Netze in Betrieb sind und dass das Rechenzentrum geöffnet, aber kein Betriebspersonal anwesend ist. Die Aufsicht wird durch Wachpersonal geführt. Die Betriebsbereitschaft der Rechenanlagen und Netze wird durch freiwillige Mitarbeiter gewährleistet.

Im **bedienten Betrieb** sind die Rechenanlagen und Netze in Betrieb, das Rechenzentrum ist geöffnet und das Betriebspersonal ist anwesend.

**Grieger** 

# <span id="page-5-1"></span>**3. Kontingentzuweisung für das erste Quartal 2005**

Die nächste Zuweisung von Institutskontingenten für die Inanspruchnahme von Leistungen der GWDG erfolgt am Montag, dem 3. Januar 2005. Die Höhe der Kontingente wird den Instituten per Brief oder per E-Mail mitgeteilt. Die Bemessung der Institutskontingente erfolgte nach den Vorläufigen Richtlinien des Beirats der GWDG und den Ergänzungen der Beiratskommission für die Verteilung von Rechenleistung entsprechend dem Verbrauch im Zeitraum vom 1.6.2004 bis 30.11.2004. Nicht verbrauchte Kontingente werden zu 50 % in das nächste Quartal übertragen. Negative Verbrauchswerte werden zu 100 % mit dem neuen Institutskontingent verrechnet.

Jeder Benutzer kann den aktuellen Stand des Institutskontingents durch die Eingabe des Kommandos

#### **kontingent**

auf einer Workstation des UNIX-Clusters oder im WWW unter dem URL

**http://www.gwdg.de/service/nutzung/**

**kontingentierung**

abfragen. Dort besteht auch die Möglichkeit, Informationen über den Stand des separaten Druckkontingents abzurufen.

Falls in Ausnahmefällen das Institutskontingent nicht ausreichen sollte, können schriftlich begründete Anträge an die Beiratskommission für die Verteilung von Rechenleistung gestellt werden. Solche Anträge sollen bis zum 22.02.2005 im Rechenzentrum eingereicht werden; Vordrucke und Hinweise dazu sind sowohl bei der Information als auch im WWW unter dem URL

```
http://www.gwdg.de/service/nutzung/
                       antragsformulare
```
erhältlich. Da aber die Bearbeitung der Anträge mittlerweile **vollständig elektronisch** erfolgt, ist die Übersendung der Anträge mit Begründung per E-Mail an die Adressen sgreber@gwdg.de oder wgriege@gwdg.de **erwünscht**.

# <span id="page-6-0"></span>**4. Automatische Warnung über Viren und Würmer im GÖNET**

Seit Montag, dem 15.11.2004, ist eine automatische Versendung von Warnungen über virenverdächtige Rechner im GÖNET (Festnetz ohne GoeMobile und Einwahl, aber inklusive Wohnheime) aktiviert.

Die Warnungen basieren auf Auswertung der von den GÖNET-Routern protokollierten Verstöße gegen dort implementierte Firewall-Regeln, die auf dem Syslog-Server der GWDG abgelegt werden.

Dabei werden Rechner identifiziert, die viele verschiedene Rechner im GÖNET auf für Würmer verdächtige Ports ansprechen. Die meisten Protokolleinträge der Router stammen zudem von Firewall-Regeln, die einzelne Institute schützen sollen, d. h. selbst die einzelnen Zugriffe sind meist schon signifikant.

Wir hoffen, durch eine schnelle Information die Verbreitung von Würmern im GÖNET deutlich bremsen zu können. Das setzt natürlich voraus, dass die Nutzer die Warnungen ernst nehmen und den Problemen nachgehen. (Die Erfahrungen der ersten 14 Betriebstage bestätigen diese Hoffnung.)

Bisher wurden solche Analysen nur manuell (und sehr zeitaufwändig) vorgenommen, meist auch nur dann, wenn die Würmer das GÖNET schon überflutet hatten. In diesen Fällen wurden, um der Flut überhaupt noch Herr zu werden, die entsprechenden Rechner umgehend am jeweiligen GÖNET-Router gesperrt.

Solange die Anzahl infizierter Rechner nicht zu hoch ist und die Nutzer auf die Warnungen in angemessener Zeit reagieren (sprich den Rechner vom Netz entfernen, ggf. nach Download der aktuellsten Virensignaturen), hoffen wir, mit der neuen Methode auf Sperrungen weitgehend verzichten zu können.

Die Warnungen werden jeweils am frühen Morgen ab 00:45 Uhr generiert und umfassen die Ereignisse des vorhergehenden Tages. Das System verwendet eine MySQL-Datenbank, in der Zusammenfassungen tagesabhängig gespeichert werden, so dass auch diese Informationen in die Warnung einfließen können.

Die Warnungen werden an die bei der Anmeldung der Rechner ("Antrag auf Datennetzanschluss eines Endgeräts") benannten Ansprechpartner und in Kopie an die jeweiligen Netzwerkbeauftragten und Gruppenmanager der Institute versendet. Uns ist hier leider schmerzlich bewusst, dass diese Informationen viel zu häufig nicht mehr aktuell sind. In einzelnen Fällen haben wir daher uns bekannte Ansprechpartner in den Instituten zusätzlich in unsere Datenbank eingefügt.

Fallen Rechner auf, die gar nicht angemeldet sind, so gehen die Warnungen an alle für den Adressbereich in Frage kommenden Institute. Das kann in einzelnen Fällen auch dazu führen, dass Kontaktadressen mehrerer Institute angeschrieben werden.

Von der Prozedur explizit ausgenommen sind die Bereiche GoeMobile und Einwahlsystem, da hier eine Information auf Basis der IP-Adressen allein nicht vorgenommen werden kann. Im Funk-LAN GoeMobile existiert zudem bereits eine eigene Lösung für die Behandlung solcher Vorfälle (s. GWDG-Nachrichten 5/2004). Für den Bereich Einwahl soll durch einen Abgleich mit den Abrechnungsdaten der Einwahlanlage in näherer Zukunft auch dort eine zeitnahe Warnung bei Wurminfektionen ermöglicht werden.

Beck

# <span id="page-6-1"></span>**5. Maßnahmen zur Entfernung von Würmern**

Die Bedrohung der Nutzerschaft durch Internet-Würmer hält leider unvermindert an. So wurde das GÖNET am Freitag, den 19.11.2004, wieder einmal massiv von einem derartigen Schädling heimgesucht, dem **Sober-I**. Aufgrund seiner hohen Verbreitungsgeschwindigkeit war er leider schneller als die Antivirensoftware-Hersteller mit ihren entsprechenden Signaturen, so dass es an dem betreffenden Freitag eine kurzzeitige Lücke ohne Schutz gab. Zwar war dieser Wurm eigentlich nicht so schwer zu erkennen. Was aber vermutlich zur Verschleierung seiner Existenz beitrug, war die Tatsache, dass er durchaus sinnvoll erscheinende deutschsprachige

Texte zusammenstellte: Betreffzeilen wie z. B. "Re: *Auftragsbestätigung*" oder "*Re: Lieferungs-Bescheid*" und Mailtexte wie

```
Folgende Fehler wurden aufgezeichnet:
xx.xx.xx.xx_failed_after_I_sent_the_message.
# 172: MAILBOX NOT FOUND
# 247: This_account_has_been_disabled_[#433].
# 529: mailbox_unavailable
STOP mailer
```
stellten offenbar für einige Nutzer eine gewisse Plausibilität dar, weshalb sie dann leider auch den Anhang öffneten und damit den Wurm aktivierten. **Sober-I** versendete sich selbst über eine eigene SMTP-Komponente, um auf kein Mailprogramm

angewiesen zu sein, suchte auf den befallenen Systemen nach zufälligen E-Mail-Adressen, an die er sich weiter versendete, und entsprechend zufällige Absenderadressen, von denen er vorgab, abgesendet worden zu sein. Das führte zu dem typisch hohen Mailaufkommen, weil es leider immer noch Mailserver gibt, die den Versender von virenbehafteten Mails warnen wollen, was genau in diesem Fall zwangsläufig den Falschen treffen muss. **Sober-I** kopierte mehrere Dateien in das System-Verzeichnis, verewigte sich in der Registrierdatenbank, um nach einem Systemneustart weiter wirksam sein zu können, und vermochte die Antiviren-Software zu deaktivieren. Alles in Allem also ein unangenehmer Geselle, den es gilt, möglichst schnell von dem eigenen Rechner zu verbannen. Da dieser Vorgang als durchaus repräsentativ zu vergleichbaren Wurmattacken zu betrachten ist, wird hier exemplarisch ein Weg aufgezeigt, wie man diesen Schädling wieder loswird.

Da die Entfernung bisweilen deswegen nicht gelingt, weil der laufende (Wurm-)Prozess die zu ihm gehörende Datei blockiert, erweist es sich als sinnvoll, das Windows-System zuvor in den abgesicherten Modus zu bringen, indem nach dem Neustart sofort die Taste F8 betätigt wird. Ein Aufruf des auf dem Rechner installierten Virenschutzprogramms - z. B. Sophos Anti-Virus - sollte den Wurm nun entfernen können.

Bei Windows XP (und auch ME) nisten sich die Würmer leider immer wieder gerne auch in einem Verzeichnis mit dem Namen "System Volume Information" ein. Hierbei handelt es sich um den Ordner, in dem die für die Systemwiederherstellung erforderlichen Daten abgelegt werden und in dem sich somit auch hervorragend die Schädlinge "konservieren" lassen. Steht man irgendwann einmal vor der Notwendigkeit, ein festgefahrenes oder irgendwie nicht mehr richtig funktionierendes Windows-System in den Stand zurückzuführen, als es noch einwandfrei seinen Dienst tat, was über das Menü Start > Alle Programme > Zubehör > Systemprogramme > Systemwiederherstellung gelingt, dann kann es durchaus passieren, dass man auch einen dort "schlafenden" Wurm wieder erweckt hat. Da sich dieser betreffende Ordner selbst dem Zugriff des Administrators entzieht und dort befindliche virulente Dateien damit auch durch die Virenscanner nicht beseitigt werden können, sollte vorher immer zuerst die Systemwiederherstellung deaktiviert werden, weil dadurch das gesamte Verzeichnis "System Volume Information" automatisch geleert wird. Dies gelingt unter Windows XP über Start > Systemsteuerung > System und dort unter dem Registermenü "Systemwiederherstellung" mit Wahl des Eintrags "Systemwiederherstellung (auf allen Laufwerken) deaktivieren". Nachdem der Wurm entfernt worden ist und der Rechner sicherheitshalber neu gestartet wurde, sollte nicht vergessen werden, die Systemwiederherstellung wieder einzuschalten, um in einem Fehlerfall das Windows-System notfalls wieder in einen lauffähigen Zustand zurücksetzen zu können.

Da die Würmer ihre Tätigkeit auch nach einem Systemneustart gerne sicherstellen wollen, erstellen sie dafür entsprechende Registrierungsschlüssel, die von erfahrenen Anwendern gegebenenfalls auch überprüft werden können. Generell sollten aber die dazu erforderlichen Eingriffe in die Registrierdatenbank immer mit gebührender Umsicht erfolgen, da hier fehlerhafte Änderungen zu weiterreichenden Fehlfunktionen des gesamten Windows-Systems führen könnten.

Als Resümee bleibt somit festzuhalten, dass dem Öffnen von Anhängen in E-Mails stets ein gesundes Misstrauen entgegenzubringen ist, selbst dann wenn sie von bekannten Personen zu kommen scheinen. Immerhin sind heute fast alle Würmer in der Lage, die Absenderadresse zu fälschen. Es muss zudem auch immer damit gerechnet werden, dass die Würmer sich schneller verbreiten, als die Auslieferung der Signaturen durch die Hersteller der Antiviren-Software. Aus Gründen der Sicherheit sollte der Versand von Anhängen vorher besser unter den Kommunikationspartnern abgestimmt werden. Das gilt besonders auch gerade für die Vorweihnachtszeit, in der saisonal bedingt immer wieder gerne lustige und unterhaltsame Programme per Mail ausgetauscht werden.

Reimann

# <span id="page-8-0"></span>**6. 21. DV-Treffen der Max-Planck-Institute**

Vom 17. bis 19. November 2004 fand im Hörsaal des Max-Planck-Instituts für biophysikalische Chemie das von der GWDG vor Ort organisierte 21. DV-Treffen der Max-Planck-Institute statt. Dieses jährliche Treffen führt Datenverarbeitungsfachleute aus den Max-Planck-Instituten ganz Deutschlands zusammen, um Erfahrungen auszutauschen und aktuelle Probleme der wissenschaftlichen Datenverarbeitung zu diskutieren.

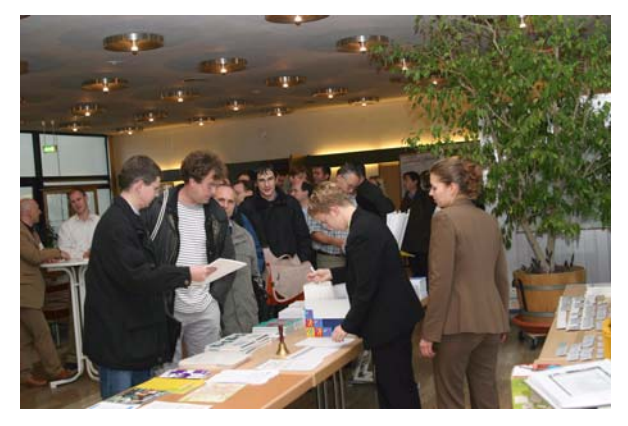

#### **Bild 1: Tagungsbüro im Foyer**

Etwa 220 Teilnehmer aus fast 70 Instituten und Arbeitsgruppen der Max-Planck-Gesellschaft beschäftigten sich in diesem Jahr schwerpunktmäßig mit den Themen "Datenschutz und Datensicherheit", "Content-Management-Systeme", "Grid-Computing", "Filesysteme", "Public-Key-Infrastruktur" sowie "IT-Sicherheit und Recht". Große Resonanz fanden auch die vier parallelen Workshops zu den Themen "AFS", "Logfileanalyse", "Security" sowie "Visualisierungssysteme" zu Beginn des DV-Treffens.

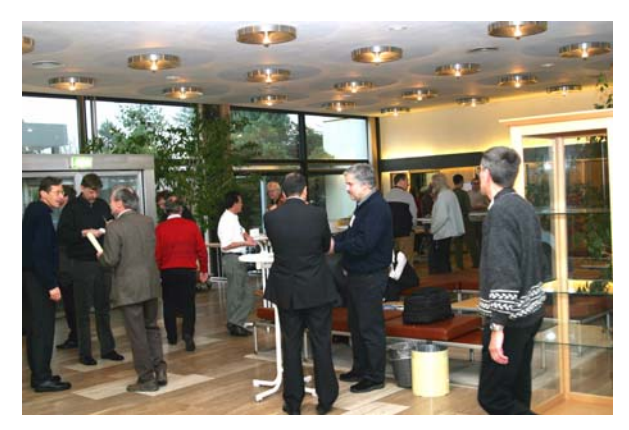

#### **Bild 2: Pausendiskussion im Foyer**

Im Rahmen der Tagung wurde der mit 3.000,- EUR dotierte Heinz-Billing-Preis vergeben, der in jedem Jahr für eine herausragende Arbeit auf dem Gebiet der wissenschaftlichen Datenverarbeitung verliehen wird. Die diesjährigen Preisträger sind Markus

Rampp und Thomas Soddemann vom Rechenzentrum Garching der Max-Planck-Gesellschaft.

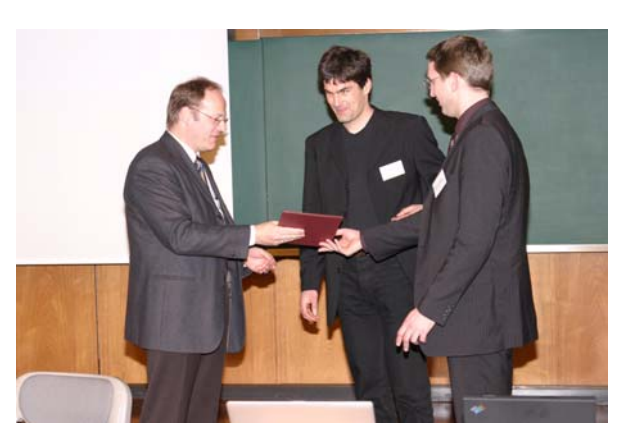

#### **Bild 3: Jurymitglied Prof. Kremer bei der Preisverleihung**

Sie erhielten den Preis für die Entwicklung einer integrierten Software-Umgebung für die Bioinformatik. Die im Rahmen des Projekts MiGenAS (Microbial Genome Analysis System) der Max-Planck-Gesellschaft programmierte Workflow Engine macht es Wissenschaftlern wesentlich leichter, verschiedenste bioinformatische Software-Werkzeuge für die Analyse von Gen- und Proteinsequenzen anzuwenden und miteinander zu verknüpfen. Entstanden ist diese Innovation in enger Zusammenarbeit zwischen Biowissenschaftlern und Software-Ingenieuren. In die Endrunde der Heinz-Billing-Preis-Verleihung kamen auch Johannes Wicht und Julien Aubert vom Max-Planck-Institut für Sonnensystemforschung in Katlenburg-Lindau mit ihrem Projekt "Dynamos in Action" sowie Niko Beerenwinkel vom Max-Planck-Institut für Informatik in Saarbrücken mit dem Programmpaket "Computerwerkzeuge für die Analyse und Simulation der HIV-Resistenz gegen Wirkstoffe".

Ausführliche Informationen hierzu sind im WWW unter dem URL

```
http://www.mpg.de/
bilderBerichteDokumente/dokumentation/
 pressemitteilungen/2004/
  pressemitteilung20041116/genPDF.pdf
```
#### zu finden.

Prof. Dr. Heinz Billing, nach dem der Preis benannt ist, ist ein Computer-Pionier der ersten Stunde. Er hat in den frühen fünfziger Jahren im Max-Planck-Institut für Physik, das damals noch in Göttingen angesiedelt war, die ersten Göttinger Rechenanlagen G1, G2 und G3 entwickelt und ist der Erfinder des Trommelspeichers.

**Otto** 

## <span id="page-9-0"></span>**7. Kurse des Rechenzentrums**

#### **7.1 Allgemeine Informationen zum Kursangebot der GWDG**

## **7.1.1 Teilnehmerkreis**

Das Kursangebot der GWDG richtet sich an die Mitarbeiterinnen und Mitarbeiter aus den Instituten der Universität Göttingen und der Max-Planck-Gesellschaft sowie aus anderen wissenschaftlichen Einrichtungen, die zum erweiterten Benutzerkreis der GWDG gehören. Eine Benutzerkennung für die Rechenanlagen der GWDG ist nicht erforderlich.

## **7.1.2 Anmeldung**

Anmeldungen können schriftlich per Brief oder per Fax unter der Nummer 0551 21119 an die

GWDG Kursanmeldung Postfach 2841 37018 Göttingen

oder per E-Mail an die Adresse auftrag@gwdg.de mit der Subject-Angabe "Kursanmeldung" erfolgen. Für die schriftliche Anmeldung steht unter

#### **http://www.gwdg.de/service/nutzung/ antragsformulare/kursanmeldung.pdf**

ein Formular zur Verfügung. Telefonische Anmeldungen können wegen der Einbeziehung der Kurse in die interne Kosten- und Leistungsrechnung der GWDG nicht angenommen werden. Aus diesem Grund können Anmeldungen auch nur durch den Gruppenmanager - eine der GWDG vom zugehörigen Institut bekannt gegebene und dazu authorisierte Person - oder Geschäftsführenden Direktor des Instituts vorgenommen werden. Die Anmeldefrist endet jeweils 7 Tage vor Kursbeginn. Sollten nach dem Anmeldeschluss noch Teilnehmerplätze frei sein, sind auch noch kurzfristige Anmeldungen in Absprache mit dem Dispatcher (Tel.: 0551 201- 1523, E-Mail: auftrag@gwdg.de) möglich. Eine Anmeldebestätigung wird nur an auswärtige Institute oder auf besonderen Wunsch zugesendet. Falls eine Anmeldung wegen Überbelegung des Kurses nicht berücksichtigt werden kann, erfolgt eine Benachrichtigung.

## **7.1.3 Kosten bzw. Gebühren**

Die Kurse sind - wie die meisten anderen Leistungen der GWDG - in das interne Kosten- und Leistungsrechnungssystem der GWDG einbezogen. Die bei den Kursen angegebenen Arbeitseinheiten (AE) werden vom jeweiligen Institutskontingent abgezogen. Für die Institute der Universität Göttingen und der Max-Planck-Gesellschaft erfolgt keine Abrechnung in EUR.

## **7.1.4 Rücktritt und Kursausfall**

Absagen durch die Teilnehmer oder die zugehörigen Gruppenmanager bzw. Geschäftsführenden Direktoren können bis zu 8 Tagen vor Kursbeginn erfolgen. Bei späteren Absagen durch die Teilnehmer oder die zugehörigen Gruppenmanager bzw. Geschäftsführenden Direktoren werden die für die Kurse berechneten Arbeitseinheiten vom jeweiligen Institutskontingent abgebucht. Sollte ein Kurs aus irgendwelchen Gründen, zu denen auch die Unterschreitung der Mindestteilnehmerzahl bei Anmeldeschluss sowie die kurzfristige Erkrankung des Kurshalters gehören, abgesagt werden müssen, so werden wir versuchen, dies den betroffenen Personen rechtzeitig mitzuteilen. Daher sollte bei der Anmeldung auf möglichst vollständige Adressangaben inkl. Telefonnummer und E-Mail-Adresse geachtet werden. Die Berechnung der Arbeitseinheiten entfällt in diesen Fällen selbstverständlich. Weitergehende Ansprüche können jedoch nicht anerkannt werden.

## **7.1.5 Kursorte**

Die meisten Kurse finden in Räumen der GWDG oder des Max-Planck-Instituts für biophysikalische Chemie statt. Der Kursraum und der Vortragsraum der GWDG befinden sich im Turm 6, UG des Max-Planck-Instituts für biophysikalische Chemie, Am Fassberg, 37077 Göttingen, der Große Seminarraum im Allgemeinen Institutsgebäude dieses Instituts. Die Wegbeschreibung zur GWDG bzw. zum Max-Planck-Institut für biophysikalische Chemie sowie der Lageplan sind im WWW unter dem URL

**http://www.gwdg.de/gwdg/standort/ lageplan**

zu finden. Der gemeinsame Schulungsraum von GWDG und SUB befindet sich im Untergeschoss der Niedersächsischen Staats- und Universitätsbibliothek, Platz der Göttinger Sieben 1, 37073 Göttingen.

## **7.1.6 Ausführliche und aktuelle Informationen**

Ausführliche Informationen zu den Kursen, insbesondere zu den Kursinhalten und Räumen, sowie aktuelle kurzfristige Informationen zum Status der Kurse sind im WWW unter dem URL

```
http://www.gwdg.de/service/kurse
```
zu finden. Anfragen zu den Kursen können an den Dispatcher per Telefon unter der Nummer 0551 201-1524 oder per E-Mail an die Adresse auftrag@gwdg.de gerichtet werden. Zweimal jährlich wird ein Katalog mit dem aktuellen GWDG-Kursprogramm versendet. Interessenten, die in den Verteiler aufgenommen werden möchten, können dies per E-Mail an die Adresse gwdg@gwdg.de mitteilen.

## **7.2 Kurse von Januar bis Dezember 2005 in thematischer Übersicht**

## **EDV-Grundlagen und Sonstiges**

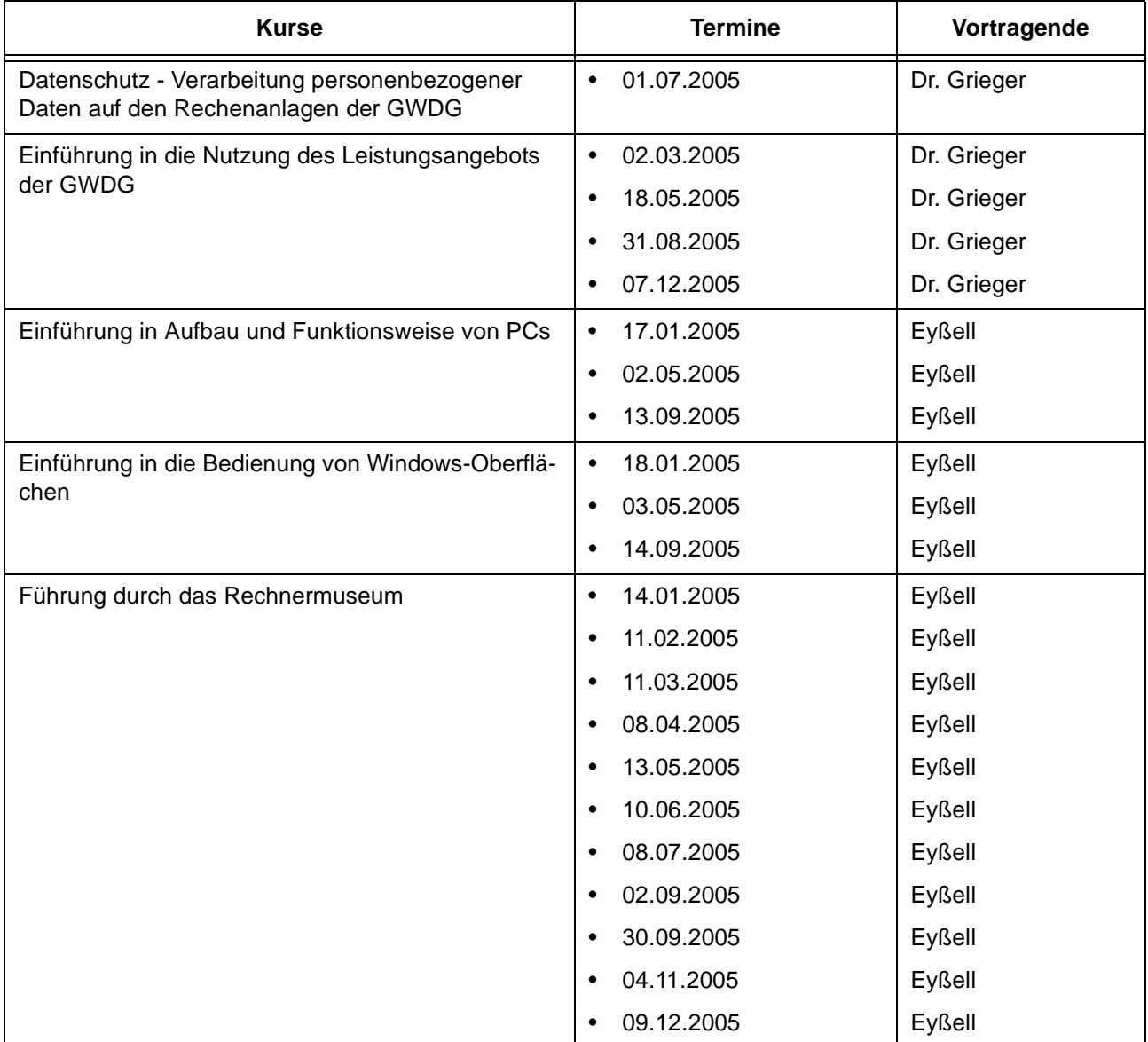

#### **Betriebssysteme**

![](_page_10_Picture_210.jpeg)

#### **Betriebssysteme**

![](_page_11_Picture_183.jpeg)

#### **Netze / Internet**

![](_page_11_Picture_184.jpeg)

# **Grafische Datenverarbeitung**

![](_page_11_Picture_185.jpeg)

## **Sonstige Anwendungssoftware**

![](_page_12_Picture_165.jpeg)

## **Programmiersprachen**

![](_page_12_Picture_166.jpeg)

# **7.3 Kurse von Januar bis Dezember 2005 in chronologischer Übersicht**

![](_page_13_Picture_277.jpeg)

![](_page_14_Picture_268.jpeg)

![](_page_15_Picture_249.jpeg)

![](_page_16_Picture_265.jpeg)

![](_page_17_Picture_184.jpeg)

# <span id="page-17-0"></span>**8. Betriebsstatistik November 2004**

# **8.1 Nutzung der Rechenanlagen 8.2 Betriebsunterbrechungen**

![](_page_17_Picture_185.jpeg)

![](_page_17_Picture_186.jpeg)

# <span id="page-18-0"></span>**9. Autoren dieser Ausgabe**

![](_page_18_Picture_121.jpeg)

![](_page_19_Picture_1.jpeg)

**Die GWDG wünscht allen Leserinnen und Lesern ein frohes Weihnachtsfest und ein glückliches Jahr 2005**